## Autocad 2013 lessons for beginners mechanical

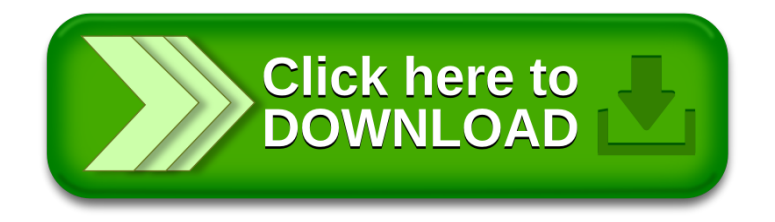